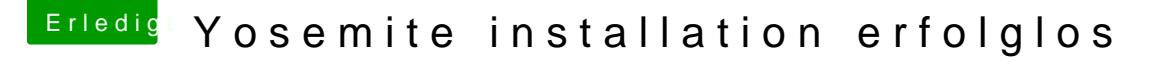

Beitrag von Doe1John vom 5. Juni 2015, 08:49

Dein Installationsprogramm (fürn BootLoader) kommt mit deiner P Sektoren). Installiere den BootLoader eben manuell, dann gehts.

[http://hackintosh-forum.de/ind &UserBlogEn](http://hackintosh-forum.de/index.php?page=UserBlogEntry&entryID=197)try&entryID=197